## Gentlemen's E-Discovery Basic Process

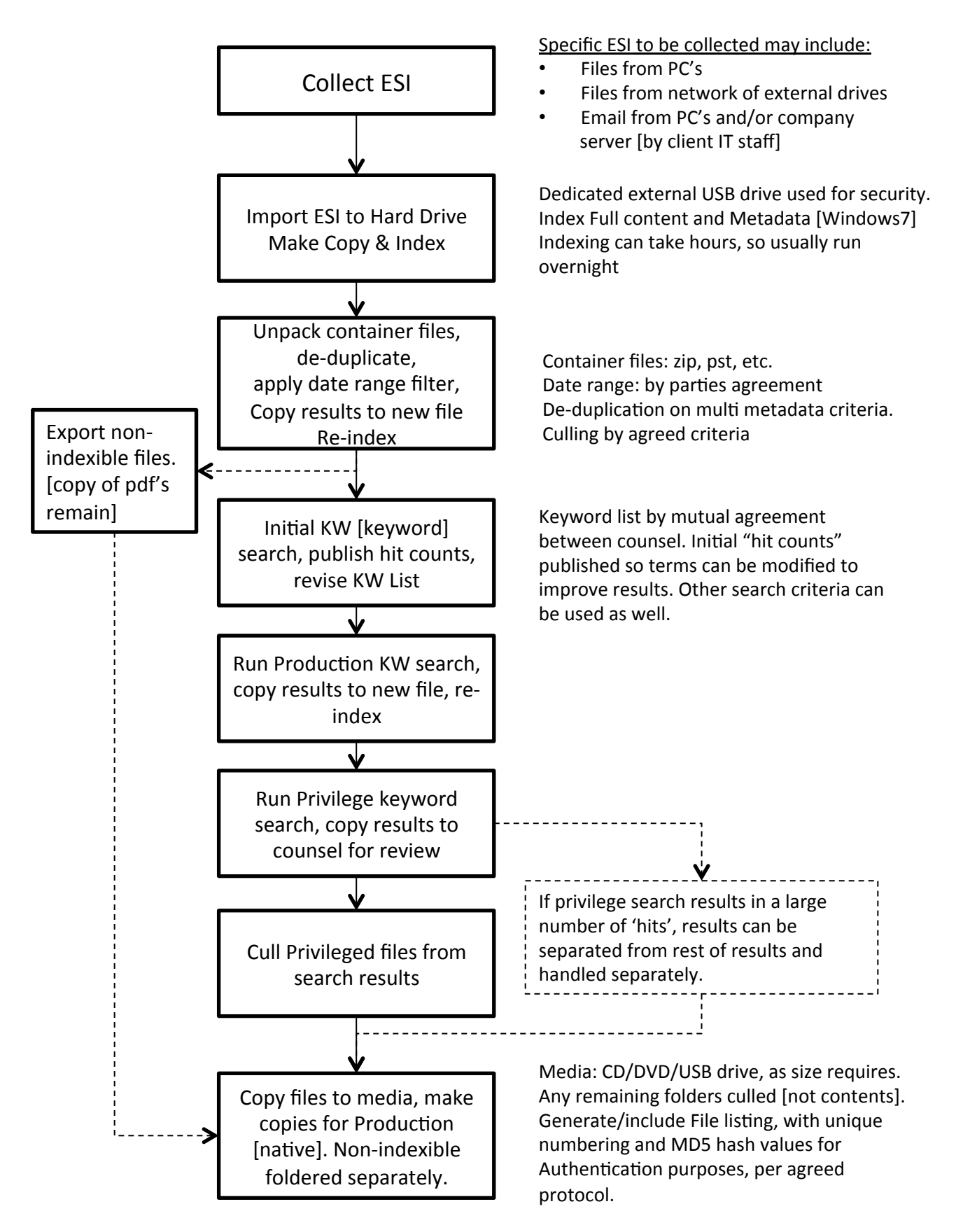

Wright Consulting LLC